### BAS Router

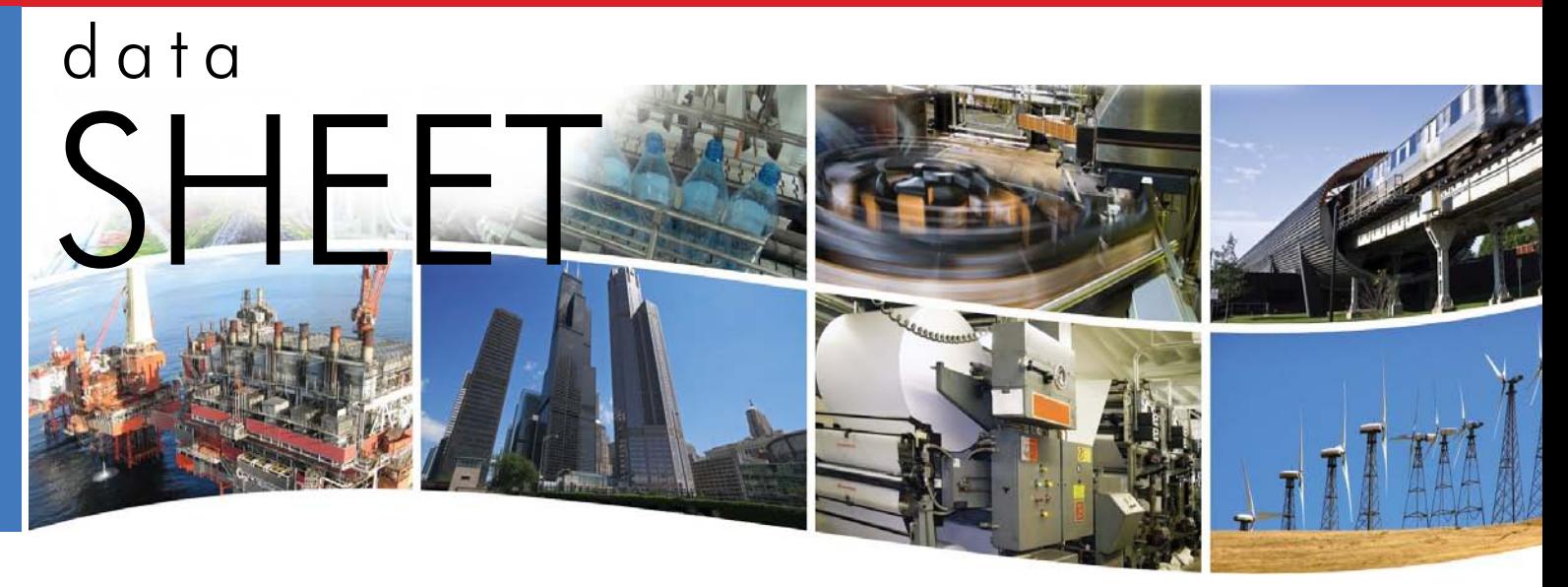

# **BAS Router** — BACnet® Multi-Network Router

The BAS Router provides stand-alone routing between BACnet networks such as BACnet/IP, BACnet Ethernet, and BACnet MS/TP — thereby allowing the system integrator to mix BACnet network technologies within a single BACnet

internetwork. The BAS Router has two physical communication ports. One is a 10/100 Mbps Ethernet port and the other is an optically isolated MS/TP port. Router configuration is accomplished via a web page.

#### **Versatile Routing Between …**

- **•**  BACnet/IP and BACnet MS/TP
- **•**  BACnet Ethernet and BACnet MS/TP
- **•**  BACnet/IP and BACnet Ethernet
- **•**  BACnet/IP and BACnet Ethernet and BACnet MS/TP
- **•**  Two BACnet/IP networks

#### **IP Network Support**

- Web server for commissioning and troubleshooting
- **•**  Communication diagnostic web page
- **•**  BACnet/IP Broadcast Management Device (BBMD)
- **•**  Foreign Device Registration (FDR)

#### **Flexible Communications**

- **•**  10/100 Mbps Ethernet with auto-negotiation and Auto-MDIX
- **•**  Optically isolated MS/TP port
- **•**  MS/TP baud rates range from 9.6–76.8 kbps
- **•**  Jumper-selectable MS/TP bias and termination

#### **Convenient Installation**

- **•**  24 VAC/VDC (± 10%), 47–63 Hz input voltage
- **•**  Din-rail mounted

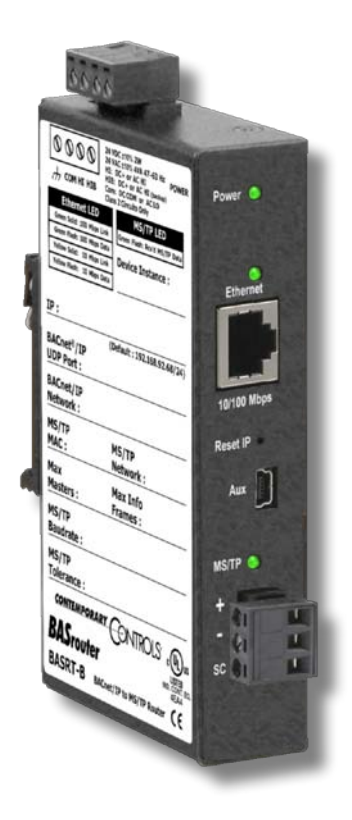

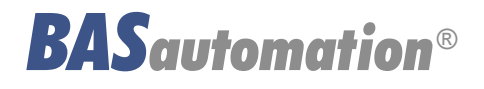

# **BAS Router** — BACnet® Multi-Network Router

The BAS Router is housed in a metal case that mounts on 35-mm DIN-rail and is powered from a 24 VAC/VDC (± 10%) source. There is one MS/TP port and one 10/100 Mbps Ethernet port.

The MS/TP port offers an optically-isolated transceiver. It has a removable 3-pin terminal block for the EIA-485 connection. Logically, 255 devices can be addressed, but physically, the number of devices depends upon device loading.

Up to 31 full-load EIA-485 devices can share the same MS/TP bus segment as the BAS Router. For half-load devices, there can be 62. All MS/TP standard baud rates are supported — from 9.6 to 76.8 kbps.

The Ethernet port offers a shielded RJ-45 connector. Through auto-negotiation and Auto-MDIX, it

automatically matches connections to the attached equipment. Therefore, either straight-through or crossover CAT5 cable can be used for hook-up.

A resident web server allows for commissioning, and troubleshooting via a standard web browser. A reset switch is provided on the router to return the unit to the factory default IP address. Three LEDs are provided: The power LED glows green when proper power is provided. A bicolour Ethernet LED glows green for 100 Mbps operation and yellow for 10 Mbps and indicates activity by flashing. A green LED flashes with MS/TP activity.

Internal MS/TP bias and termination jumpers allow flexible bias and termination options. They can be removed for mid-span installations.

CONTROLS *CONTEMPORARY* **®**

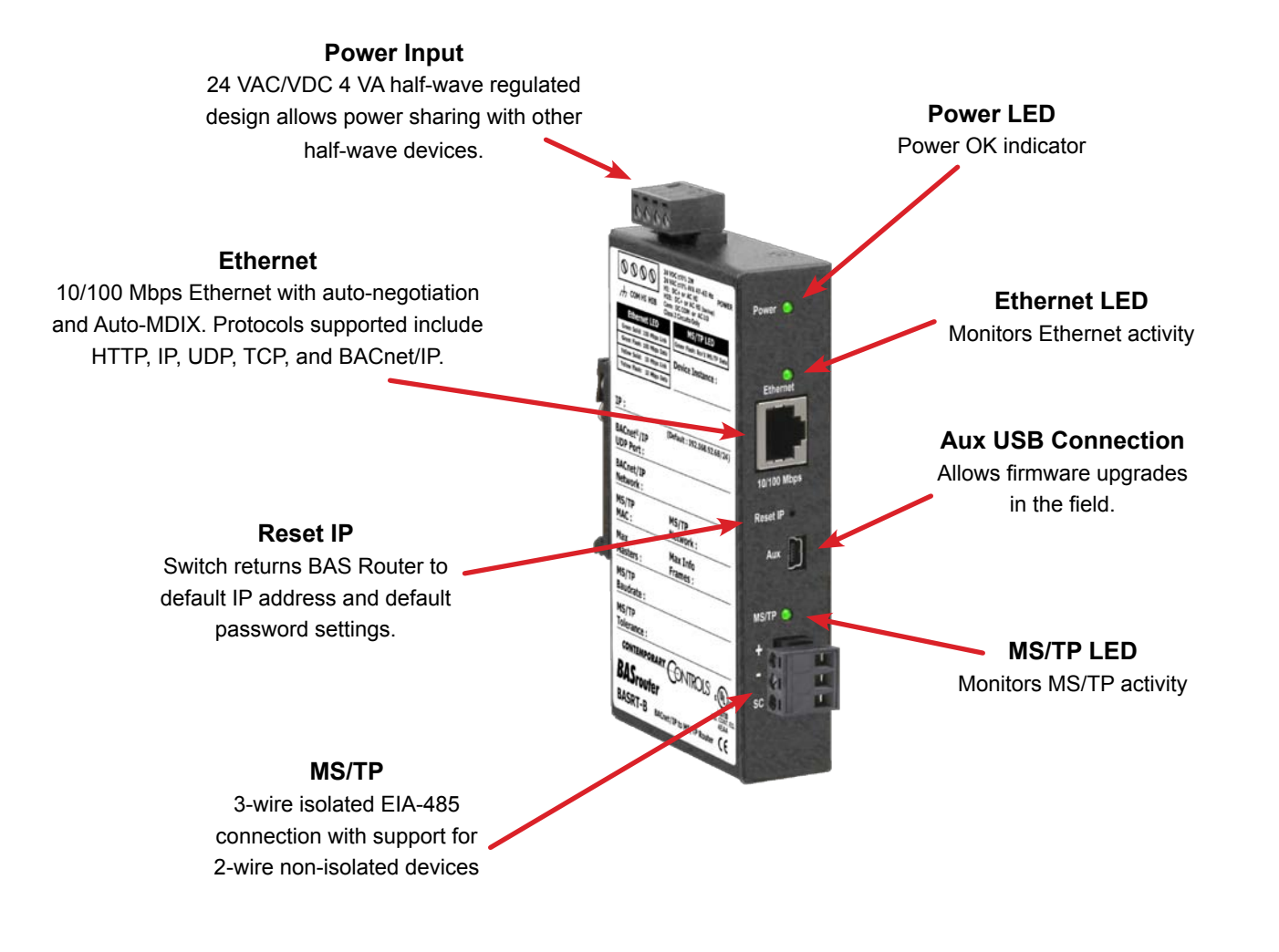

# **Web Page Configuration**

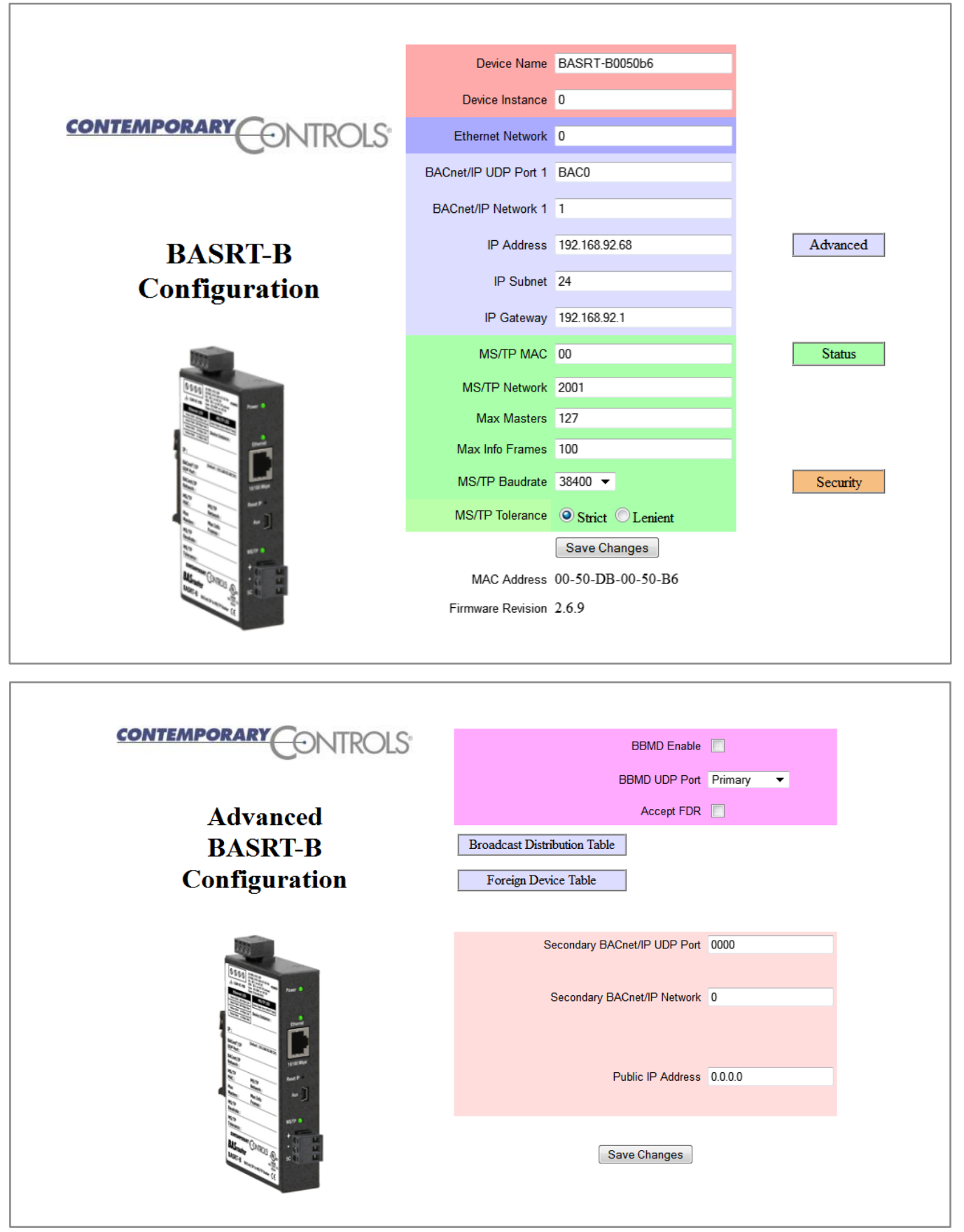

# **BAS Router Parameters Main Settings**

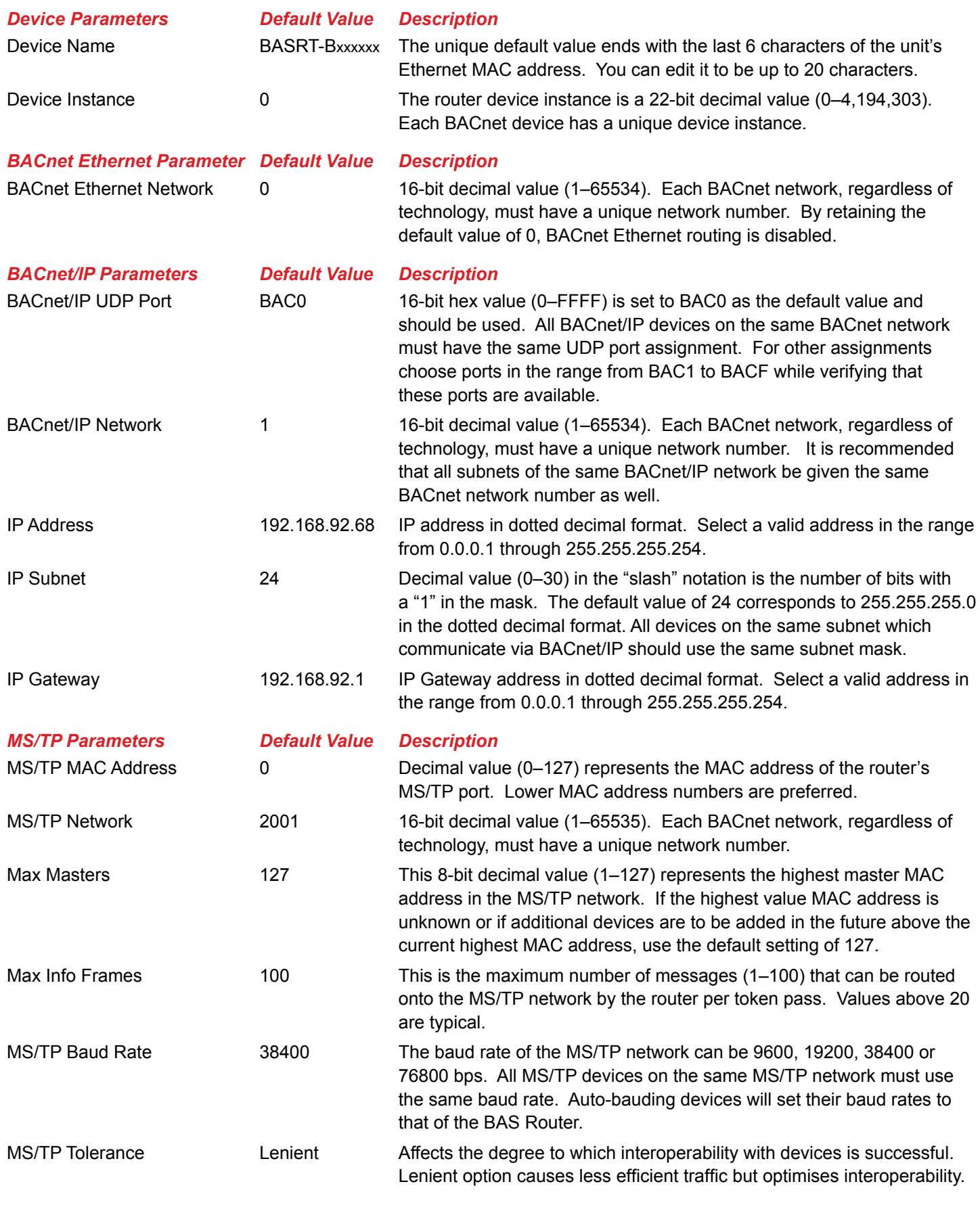

## **BAS Router Parameters Advanced Settings — BBMD**

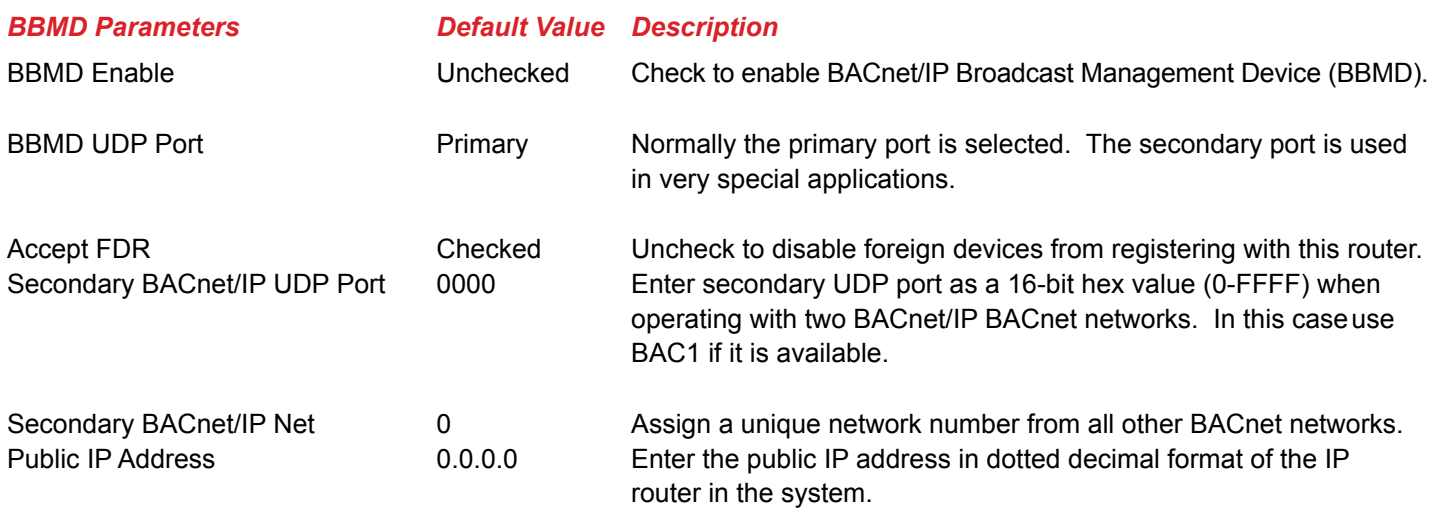

## **BAS Router Additional Tables and Screens**

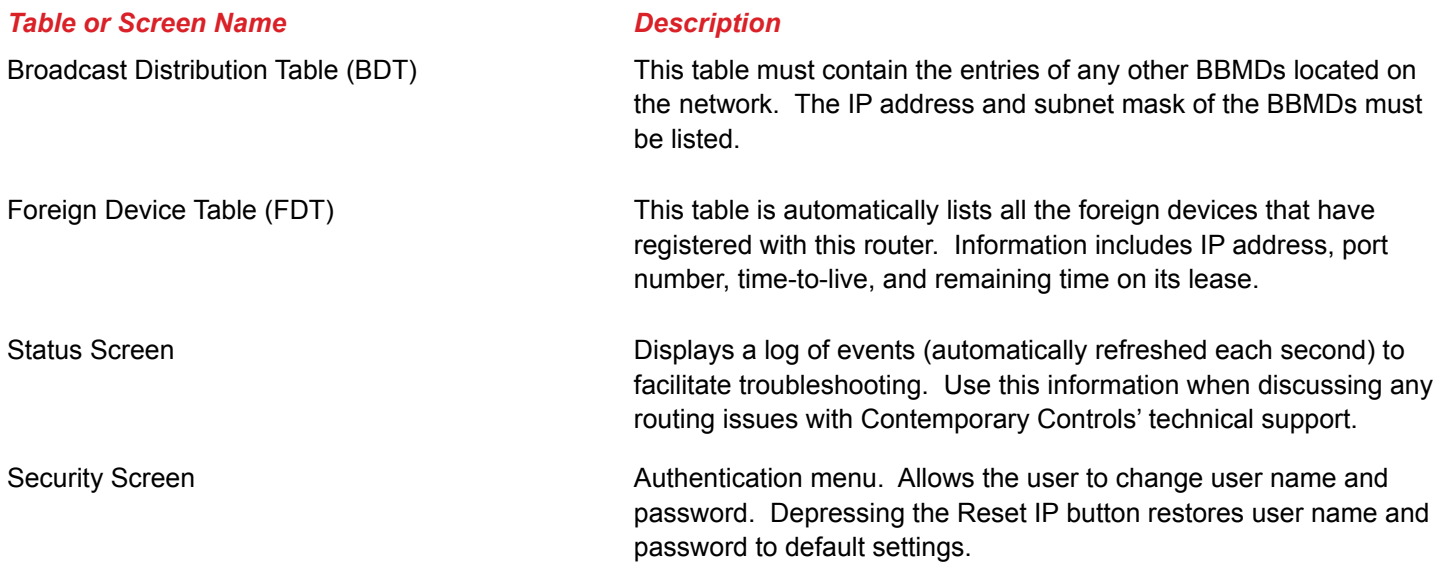

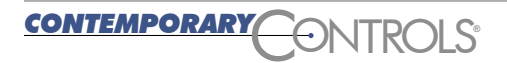

# **BACnet Protocol Implementation Conformance (PIC) Statement**

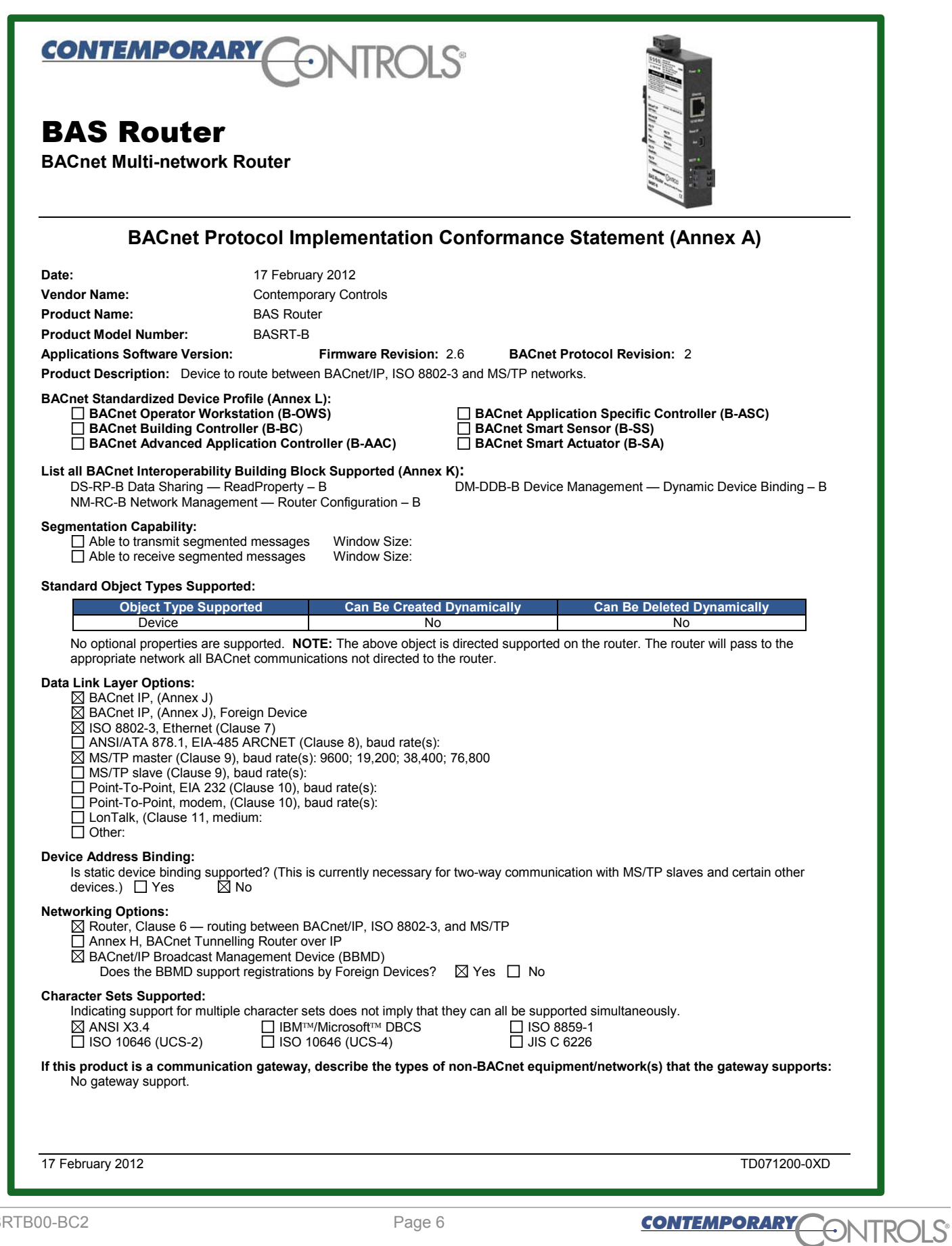

## **Wiring Diagrams**

Since the BAS Router incorporates a half-wave rectifier circuit, it can share the same 24 VAC power with other half-wave rectified devices. It can also be powered from a 24 VDC source. A redundant power connection exists for back-up power schemes.

The BAS Router incorporates a 3-wire optically-isolated EIA-485 interface for the MS/TP connection, allowing better circuit protection and noise immunity. To connect to other 3-wire devices simply make a one-to-one

connection to the other devices. But when connecting to 2-wire non-isolated devices, the signal common (SC) on the BAS Router must share the reference used by the 2-wire devices. This is accomplished by tying the SC pin to COM on the BAS Router and by grounding the low-side of each power supply on all connected devices. In this way all EIA-485 transceivers share the same earth reference. Notice that the SC pin is signal common and not a shield pin.

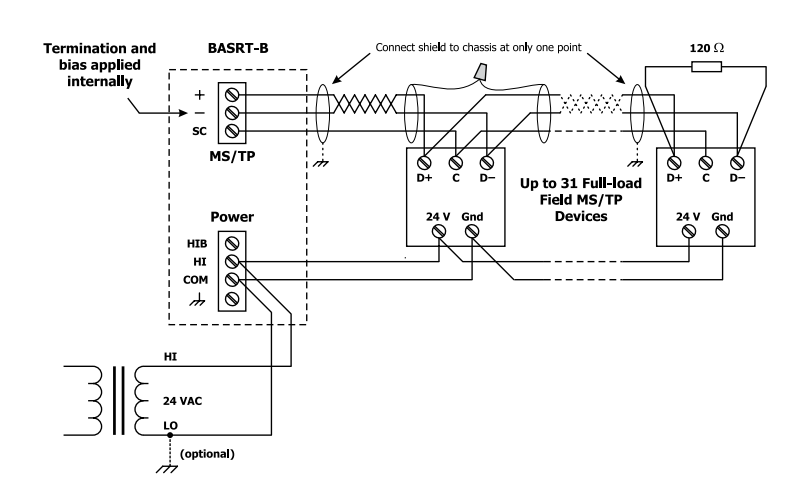

**MS/TP**

Pin Function + Signal High – Signal Low SC Signal Common

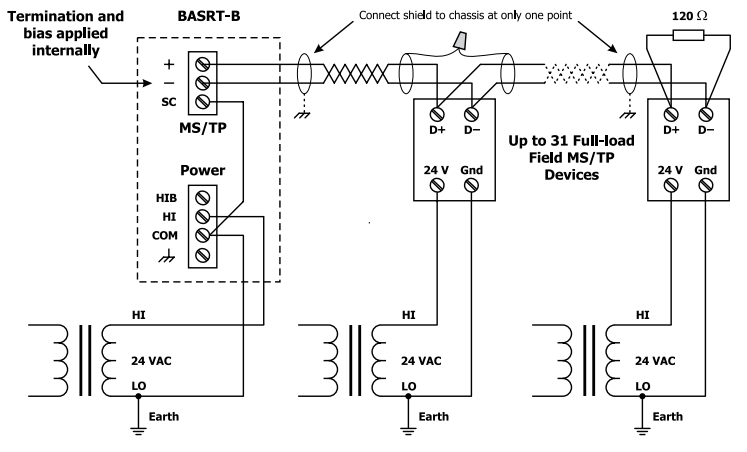

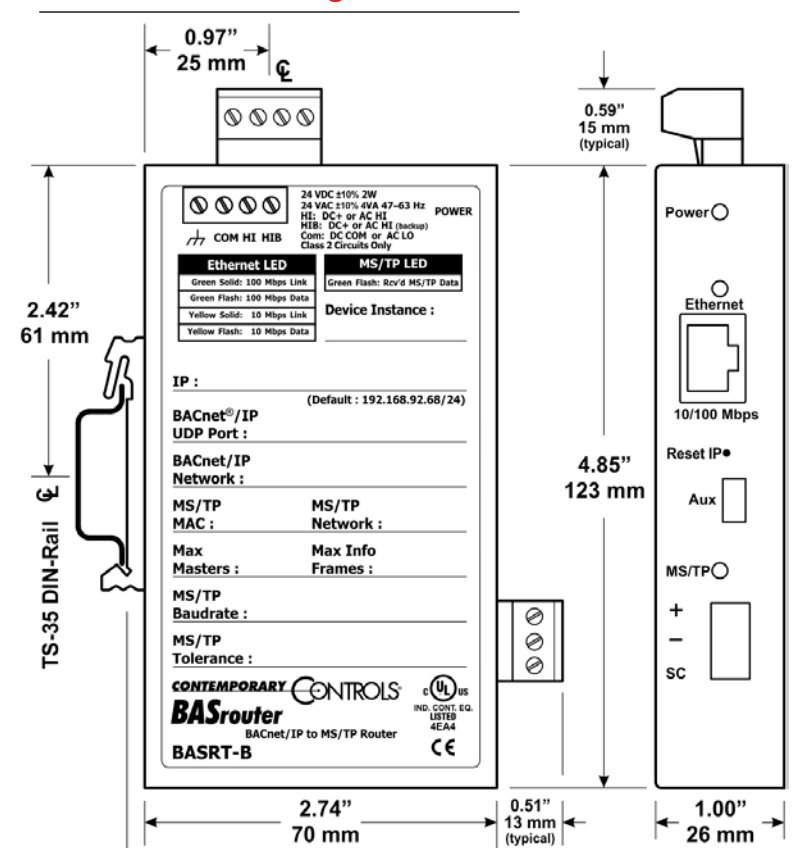

#### *Connector Pin Assignments Mechanical Drawing*

#### **Ethernet**

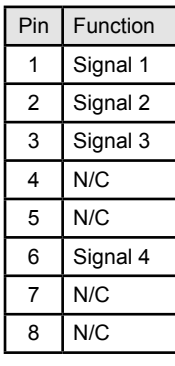

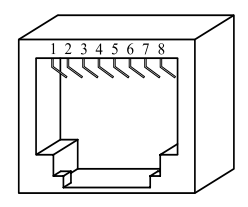

# **Specifications**

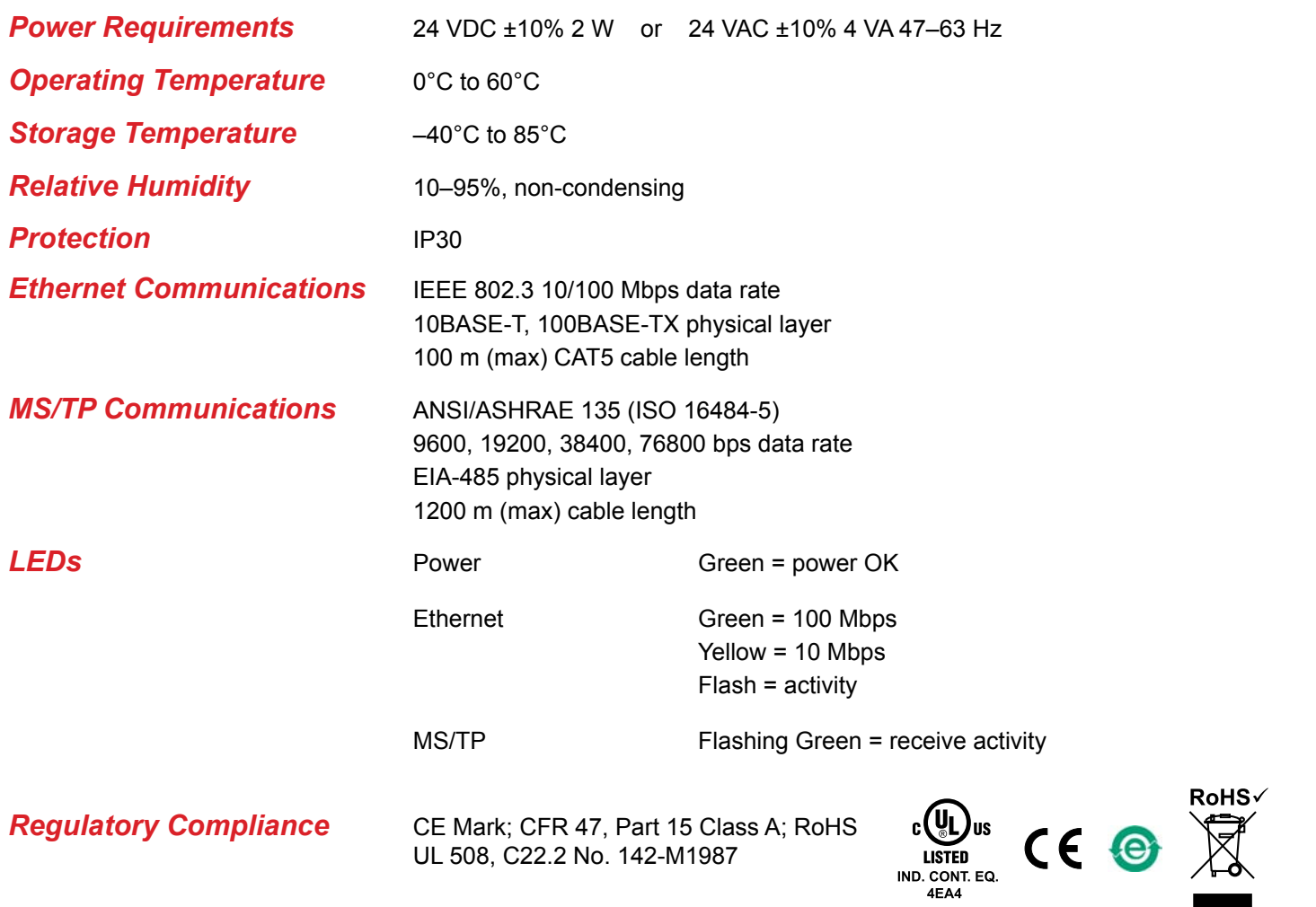

# **Ordering Information**

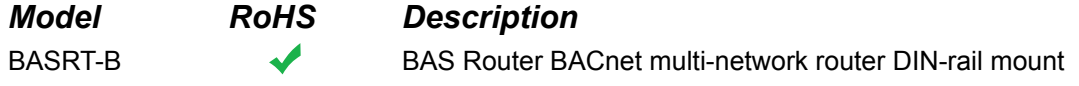

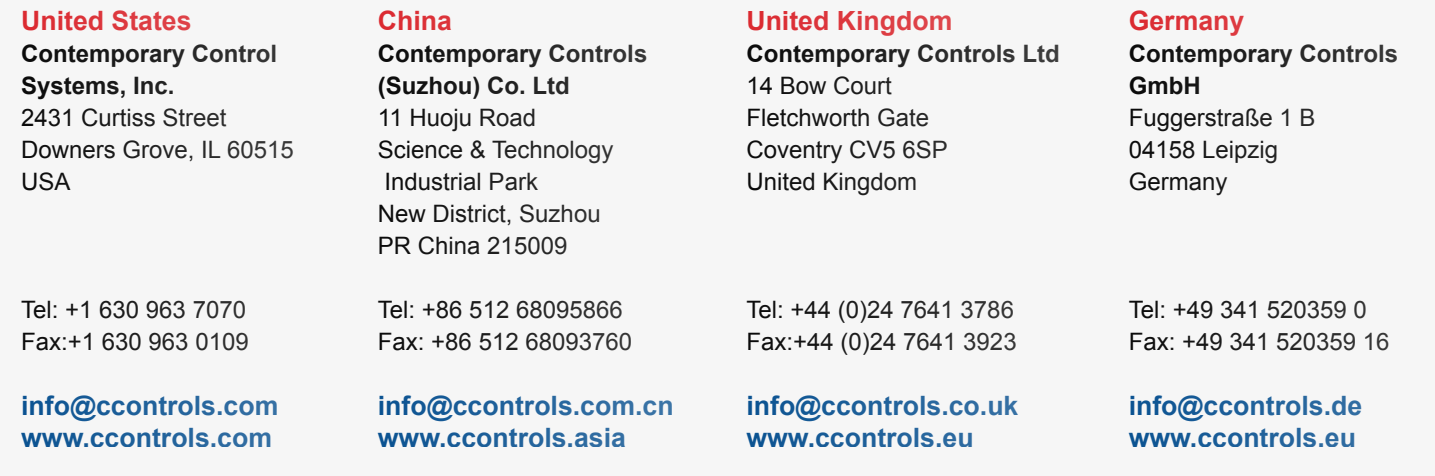

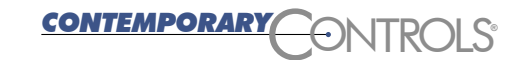